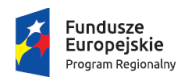

Rzeczpospolita<br>Polska

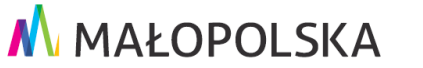

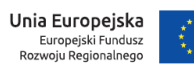

**Załącznik nr 4**

# **F O R M U L A R Z O F E R T O W Y**

# W odpowiedzi na Zapytanie Ofertowe składamy poniższą ofertę:

## **1. Dane Oferenta:**

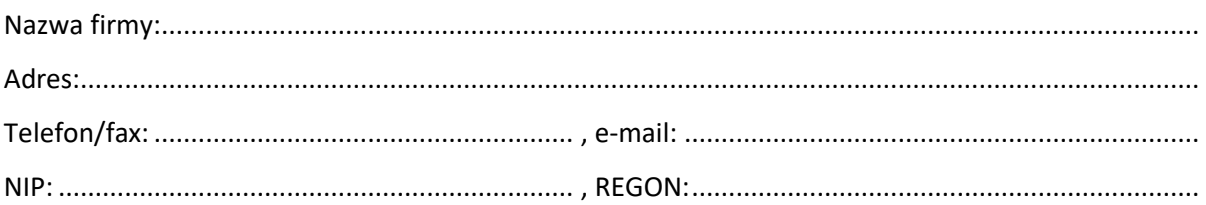

#### **2. Przedmiot oferty:**

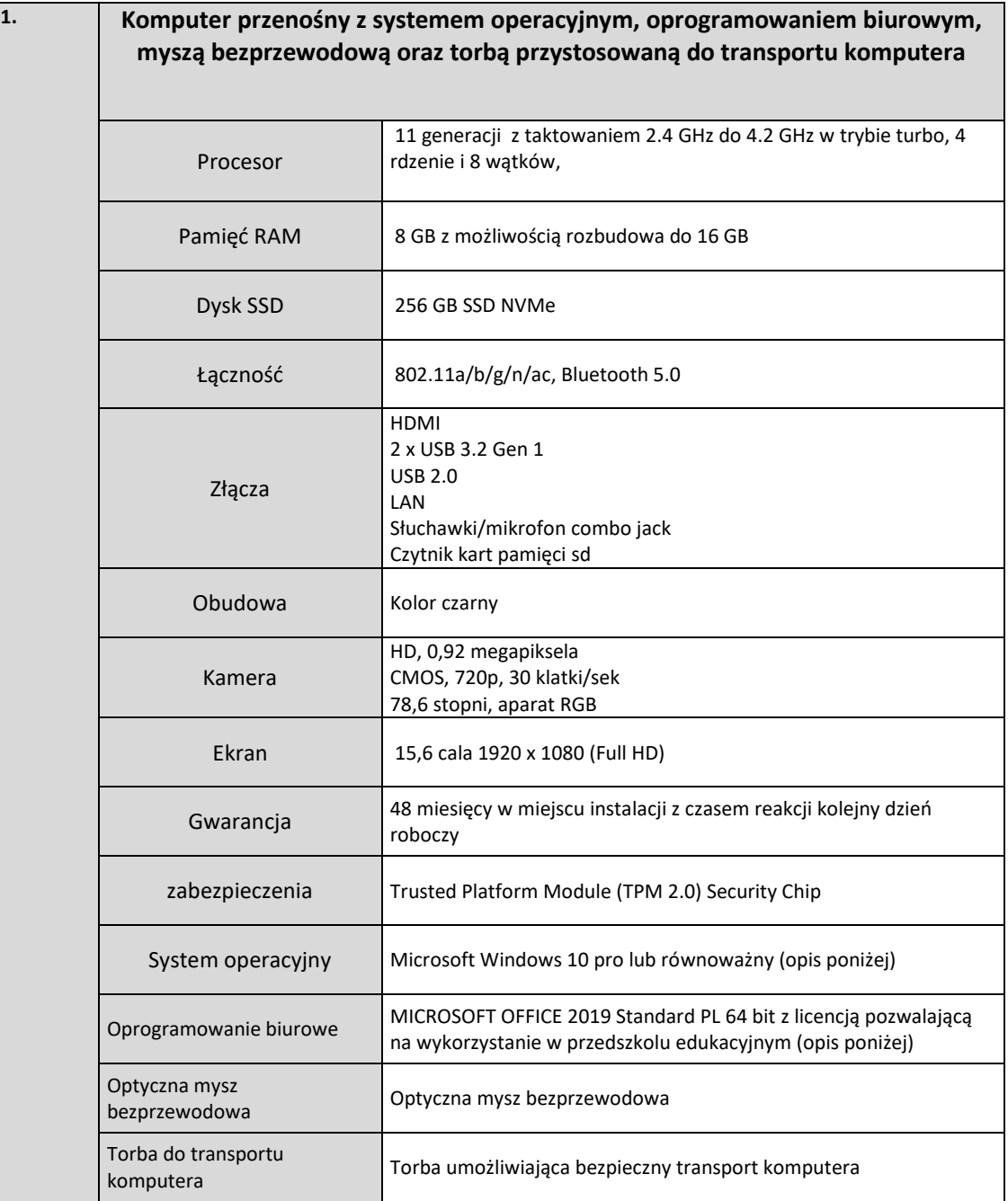

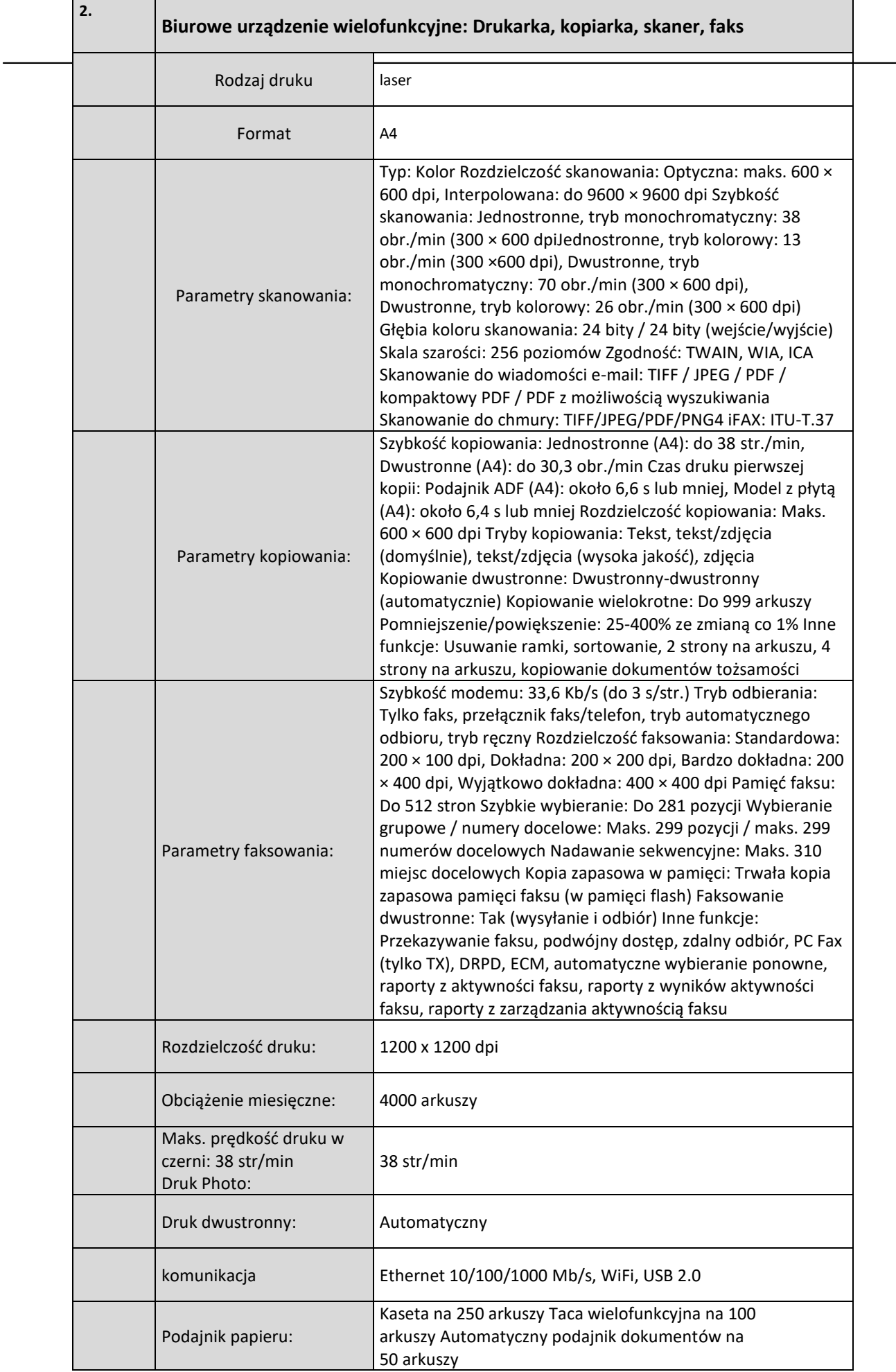

# **Opis równoważności dla oprogramowania systemów operacyjnych oraz pakietów oprogramowania biurowego**

## I. **MICROSOFT WINDOWS 10 PRO PL 64 BIT**

Równoważność do systemu Microsoft Windows 10 PRO PL 64 bit oznacza, że musi spełniać następujące wymagania poprzez wbudowane mechanizmy, bez użycia dodatkowych aplikacji:

1. Możliwość dokonywania aktualizacji i poprawek systemu przez Internet z możliwością wyboru instalowanych poprawek.

2. Możliwość dokonywania uaktualnień sterowników urządzeń przez Internet – witrynę producenta systemu.

3. Darmowe aktualizacje w ramach wersji systemu operacyjnego przez Internet (niezbędne aktualizacje, poprawki, biuletyny bezpieczeństwa muszą być dostarczane bez dodatkowych opłat) – wymagane podanie nazwy strony serwera WWW.

4. Internetowa aktualizacja zapewniona w języku polskim.

5. Wbudowana zapora internetowa (firewall) dla ochrony połączeń internetowych; zintegrowana z systemem konsola do zarządzania ustawieniami zapory i regułami IP v4 i v6.

6. Zlokalizowane w języku polskim, co najmniej następujące elementy: menu, odtwarzacz multimediów, pomoc, komunikaty systemowe.

7. Wsparcie dla większości powszechnie używanych urządzeń peryferyjnych (drukarek, urządzeń sieciowych, standardów USB, Plug&Play, Wi-Fi).

8. Funkcjonalność automatycznej zmiany domyślnej drukarki w zależności od sieci, do której podłączony jest komputer.

9. Interfejs użytkownika działający w trybie graficznym z elementami 3D, zintegrowana z interfejsem użytkownika interaktywna część pulpitu służącą do uruchamiania aplikacji, które użytkownik może dowolnie wymieniać i pobrać ze strony producenta.

10. Możliwość zdalnej automatycznej instalacji, konfiguracji, administrowania oraz aktualizowania systemu.

11. Zabezpieczony hasłem hierarchiczny dostęp do systemu, konta i profile użytkowników zarządzane zdalnie; praca systemu w trybie ochrony kont użytkowników.

12. Zintegrowany z systemem moduł wyszukiwania informacji (plików różnego typu) dostępny z kilku poziomów: poziom menu, poziom otwartego okna systemu operacyjnego; system wyszukiwania oparty na konfigurowalnym przez użytkownika module indeksacji zasobów lokalnych.

13. Zintegrowane z systemem operacyjnym narzędzia zwalczające złośliwe oprogramowanie; aktualizacje dostępne u producenta nieodpłatnie bez ograniczeń czasowych.

14. Funkcjonalność rozpoznawania mowy, pozwalającą na sterowanie komputerem głosowo, wraz z modułem "uczenia się" głosu użytkownika.

15. Zintegrowany z systemem operacyjnym moduł synchronizacji komputera z urządzeniami zewnętrznymi.

16. Wbudowany system pomocy w języku polskim.

17. Możliwość przystosowania stanowiska dla osób niepełnosprawnych (np. słabo widzących).

18. Możliwość zarządzania stacją roboczą poprzez polityki – przez politykę rozumiemy zestaw reguł definiujących lub ograniczających funkcjonalność systemu lub aplikacji.

19. Wdrażanie IPSEC oparte na politykach – wdrażanie IPSEC oparte na zestawach reguł definiujących ustawienia zarządzanych w sposób centralny.

20. Automatyczne występowanie i używanie (wystawianie) certyfikatów PKI X.509;

21. Wsparcie dla logowania przy pomocy smartcard.

22. Rozbudowane polityki bezpieczeństwa – polityki dla systemu operacyjnego i dla wskazanych aplikacji.

23. System posiada narzędzia służące do administracji, do wykonywania kopii zapasowych polityk i ich odtwarzania oraz generowania raportów z ustawień polityk.

24. Wsparcie dla Java i .NET Framework 2.0 i 3.0 – możliwość uruchomienia aplikacji działających we wskazanych środowiskach.

25. Wsparcie dla JScript i VBScript – możliwość uruchamiania interpretera poleceń.

26. Zdalna pomoc i współdzielenie aplikacji – możliwość zdalnego przejęcia sesji zalogowanego użytkownika celem rozwiązania problemu z komputerem.

27. Rozwiązanie służące do automatycznego zbudowania obrazu systemu wraz z aplikacjami. Obraz systemu służyć ma do automatycznego upowszechnienia systemu operacyjnego inicjowanego i wykonywanego w całości poprzez sieć komputerową.

28. Rozwiązanie ma umożliwiające wdrożenie nowego obrazu poprzez zdalną instalację;

29. Graficzne środowisko instalacji i konfiguracji.

30. Transakcyjny system plików pozwalający na stosowanie przydziałów (ang. quota) na dysku dla użytkowników oraz zapewniający większą niezawodność i pozwalający tworzyć kopie zapasowe.

31. Zarządzanie kontami użytkowników sieci oraz urządzeniami sieciowymi tj. drukarki, modemy, woluminy dyskowe, usługi katalogowe.

32. Udostępnianie modemu.

33. Oprogramowanie dla tworzenia kopii zapasowych (Backup); automatyczne wykonywanie kopii plików z możliwością automatycznego przywrócenia wersji wcześniejszej.

34. Możliwość przywracania plików systemowych.

35. Wsparcie dla architektury 64 bitowej.

# **II. MICROSOFT OFFICE 2019 Standard PL 64 bit**

Równoważność do oprogramowania Microsoft Office 2019 Standard PL 64 bit oznacza, że musi spełniać następujące wymagania poprzez wbudowane mechanizmy, bez użycia dodatkowych aplikacji:

Dostępność pakietu w wersji 64-bit umożliwiającej wykorzystanie ponad 2 GB przestrzeni adresowej,

2. Wymagania odnośnie interfejsu użytkownika:

a. Pełna polska wersja językowa interfejsu użytkownika z możliwością przełączania wersji językowej interfejsu na inne języki, w tym język angielski.

b. Prostota i intuicyjność obsługi, pozwalająca na pracę osobom nieposiadającym umiejętności technicznych. c. Możliwość zintegrowania uwierzytelniania użytkowników z usługą katalogową (Active Directory lub funkcjonalnie równoważną) – użytkownik raz zalogowany z poziomu systemu operacyjnego stacji roboczej ma

być automatycznie rozpoznawany we wszystkich modułach oferowanego rozwiązania bez potrzeby oddzielnego monitowania go o ponowne uwierzytelnienie się.

3. Możliwość aktywacji zainstalowanego pakietu poprzez mechanizmy wdrożonej usługi katalogowej Active Directory.

4. Narzędzie wspomagające procesy migracji z poprzednich wersji pakietu Microsoft Office i badania zgodności z dokumentami wytworzonymi w tym pakiecie.

5. Oprogramowanie musi umożliwiać tworzenie i edycję dokumentów elektronicznych w ustalonym standardzie, który spełnia następujące warunki:

a. posiada kompletny i publicznie dostępny opis formatu,

b. ma zdefiniowany układ informacji w postaci XML zgodnie z Załącznikiem 2 Rozporządzenia Rady Ministrów z dnia 12 kwietnia 2012 r. w sprawie Krajowych Ram Interoperacyjności, minimalnych wymagań dla rejestrów publicznych i wymiany informacji w postaci elektronicznej oraz minimalnych wymagań dla systemów teleinformatycznych (Dz.U. 2012, poz. 526),

c. umożliwia kreowanie plików w formacie XML,

d. wspiera w swojej specyfikacji podpis elektroniczny w formacie XAdES,

6. Oprogramowanie musi umożliwiać dostosowanie dokumentów i szablonów do potrzeb instytucji oraz poprawnie współpracować z dodatkiem AddIn do Systemu EZD PUW (ezd.gov.pl).

7. Oprogramowanie musi umożliwiać opatrywanie dokumentów metadanymi.

8. W skład oprogramowania muszą wchodzić narzędzia programistyczne umożliwiające automatyzację pracy i wymianę danych pomiędzy dokumentami i aplikacjami (język makropoleceń, język skryptowy).

9. Do aplikacji musi być dostępna pełna dokumentacja w języku polskim.

10. Pakiet zintegrowanych aplikacji biurowych musi zawierać:

a. Edytor tekstów

b. Arkusz kalkulacyjny

c. Narzędzie do przygotowywania i prowadzenia prezentacji

d. Narzędzie do tworzenia drukowanych materiałów informacyjnych

e. Narzędzie do zarządzania informacją prywatą (pocztą elektroniczną, kalendarzem, kontaktami i zadaniami)

f. Narzędzie do tworzenia notatek przy pomocy klawiatury lub notatek odręcznych na ekranie urządzenia typu tablet PC z mechanizmem OCR.

11. Edytor tekstów musi umożliwiać:

a. Edycję i formatowanie tekstu w języku polskim wraz z obsługą języka polskiego w zakresie sprawdzania pisowni i poprawności gramatycznej oraz funkcjonalnością słownika wyrazów bliskoznacznych i autokorekty. b. Edycję i formatowanie tekstu w języku angielskim wraz z obsługą języka angielskiego w zakresie sprawdzania

pisowni i poprawności gramatycznej oraz funkcjonalnością słownika wyrazów bliskoznacznych i autokorekty. c. Wstawianie oraz formatowanie tabel.

d. Wstawianie oraz formatowanie obiektów graficznych.

e. Wstawianie wykresów i tabel z arkusza kalkulacyjnego (wliczając tabele przestawne).

f. Automatyczne numerowanie rozdziałów, punktów, akapitów, tabel i rysunków.

g. Automatyczne tworzenie spisów treści.

Strona 13 z 15

h. Formatowanie nagłówków i stopek stron.

i. Śledzenie i porównywanie zmian wprowadzonych przez użytkowników w dokumencie.

j. Zapamiętywanie i wskazywanie miejsca, w którym zakończona była edycja dokumentu przed jego uprzednim zamknięciem.

k. Nagrywanie, tworzenie i edycję makr automatyzujących wykonywanie czynności.

l. Określenie układu strony (pionowa/pozioma).

m. Wydruk dokumentów.

n. Wykonywanie korespondencji seryjnej bazując na danych adresowych pochodzących z arkusza kalkulacyjnego i z narzędzia do zarządzania informacją prywatną.

o. Pracę na dokumentach utworzonych przy pomocy Microsoft Word 2010, 2013 i 2016 z zapewnieniem

bezproblemowej konwersji wszystkich elementów i atrybutów dokumentu.

p. Zapis i edycję plików w formacie PDF.

q. Zabezpieczenie dokumentów hasłem przed odczytem oraz przed wprowadzaniem modyfikacji.

r. Możliwość jednoczesnej pracy wielu użytkowników na jednym dokumencie z uwidacznianiem ich uprawnień i wyświetlaniem dokonywanych przez nie zmian na bieżąco,

s. Możliwość wyboru jednej z zapisanych wersji dokumentu, nad którym pracuje wiele osób.

12. Arkusz kalkulacyjny musi umożliwiać:

a. Tworzenie raportów tabelarycznych

b. Tworzenie wykresów liniowych (wraz linią trendu), słupkowych, kołowych

c. Tworzenie arkuszy kalkulacyjnych zawierających teksty, dane liczbowe oraz formuły przeprowadzające operacje matematyczne, logiczne, tekstowe, statystyczne oraz operacje na danych finansowych i na miarach czasu.

d. Tworzenie raportów z zewnętrznych źródeł danych (inne arkusze kalkulacyjne, bazy danych zgodne z ODBC, pliki tekstowe, pliki XML, webservice)

e. Obsługę kostek OLAP oraz tworzenie i edycję kwerend bazodanowych i webowych. Narzędzia wspomagające analizę statystyczną i finansową, analizę wariantową i rozwiązywanie problemów optymalizacyjnych

f. Tworzenie raportów tabeli przestawnych umożliwiających dynamiczną zmianę wymiarów oraz wykresów bazujących na danych z tabeli przestawnych

g. Wyszukiwanie i zamianę danych

h. Wykonywanie analiz danych przy użyciu formatowania warunkowego

i. Tworzenie wykresów prognoz i trendów na podstawie danych historycznych z użyciem algorytmu ETS

j. Nazywanie komórek arkusza i odwoływanie się w formułach po takiej nazwie

k. Nagrywanie, tworzenie i edycję makr automatyzujących wykonywanie czynności

l. Formatowanie czasu, daty i wartości finansowych z polskim formatem

m. Zapis wielu arkuszy kalkulacyjnych w jednym pliku.

n. Inteligentne uzupełnianie komórek w kolumnie według rozpoznanych wzorców, wraz z ich możliwością poprawiania poprzez modyfikację proponowanych formuł.

o. Możliwość przedstawienia różnych wykresów przed ich finalnym wyborem (tylko po najechaniu znacznikiem myszy na dany rodzaj wykresu).

p. Zachowanie pełnej zgodności z formatami plików utworzonych za pomocą oprogramowania Microsoft Excel 2010, 2013 i 2016, z uwzględnieniem poprawnej realizacji użytych w nich funkcji specjalnych i makropoleceń.

q. Zabezpieczenie dokumentów hasłem przed odczytem oraz przed wprowadzaniem modyfikacji

13. Narzędzie do przygotowywania i prowadzenia prezentacji musi umożliwiać:

a. Przygotowywanie prezentacji multimedialnych, które będą:

- Prezentowane przy użyciu projektora multimedialnego
- Drukowane w formacie umożliwiającym robienie notatek

b. Zapisanie, jako prezentacja tylko do odczytu.

- c. Nagrywanie narracji i dołączanie jej do prezentacji
- d. Opatrywanie slajdów notatkami dla prezentera

e. Umieszczanie i formatowanie tekstów, obiektów graficznych, tabel, nagrań dźwiękowych i wideo

f. Umieszczanie tabel i wykresów pochodzących z arkusza kalkulacyjnego

g. Odświeżenie wykresu znajdującego się w prezentacji po zmianie danych w źródłowym arkuszu kalkulacyjnym

h. Możliwość tworzenia animacji obiektów i całych slajdów

i. Prowadzenie prezentacji w trybie prezentera, gdzie slajdy są widoczne na jednym monitorze lub projektorze, a na drugim widoczne są slajdy i notatki prezentera, z możliwością podglądu następnego slajdu.

j. Pełna zgodność z formatami plików utworzonych za pomocą oprogramowania MS PowerPoint 2010, 2013 i 2016.

14. Narzędzie do tworzenia drukowanych materiałów informacyjnych musi umożliwiać:

- a. Tworzenie i edycję drukowanych materiałów informacyjnych
- b. Tworzenie materiałów przy użyciu dostępnych z narzędziem szablonów: broszur, biuletynów, katalogów.
- c. Edycję poszczególnych stron materiałów.
- d. Podział treści na kolumny.
- e. Umieszczanie elementów graficznych.
- f. Wykorzystanie mechanizmu korespondencji seryjnej
- g. Płynne przesuwanie elementów po całej stronie publikacji.

h. Eksport publikacji do formatu PDF oraz TIFF.

i. Wydruk publikacji.

j. Możliwość przygotowywania materiałów do wydruku w standardzie CMYK.

15. Narzędzie do zarządzania informacją prywatną (pocztą elektroniczną, kalendarzem, kontaktami i zadaniami) musi umożliwiać:

a. Uwierzytelnianie wieloskładnikowe poprzez wbudowane wsparcie integrujące z usługą Active Directory,

b. Pobieranie i wysyłanie poczty elektronicznej z serwera pocztowego,

c. Przechowywanie wiadomości na serwerze lub w lokalnym pliku tworzonym z zastosowaniem efektywnej kompresji danych,

d. Filtrowanie niechcianej poczty elektronicznej (SPAM) oraz określanie listy zablokowanych i bezpiecznych nadawców,

e. Tworzenie katalogów, pozwalających katalogować pocztę elektroniczną,

f. Automatyczne grupowanie poczty o tym samym tytule,

g. Tworzenie reguł przenoszących automatycznie nową pocztę elektroniczną do określonych katalogów bazując na słowach zawartych w tytule, adresie nadawcy i odbiorcy,

h. Oflagowanie poczty elektronicznej z określeniem terminu przypomnienia, oddzielnie dla nadawcy i adresatów,

i. Mechanizm ustalania liczby wiadomości, które mają być synchronizowane lokalnie,

j. Zarządzanie kalendarzem,

k. Udostępnianie kalendarza innym użytkownikom z możliwością określania uprawnień użytkowników,

l. Przeglądanie kalendarza innych użytkowników,

m. Zapraszanie uczestników na spotkanie, co po ich akceptacji powoduje automatyczne wprowadzenie spotkania w ich kalendarzach,

- n. Zarządzanie listą zadań,
- o. Zlecanie zadań innym użytkownikom,
- p. Zarządzanie listą kontaktów,
- q. Udostępnianie listy kontaktów innym użytkownikom,
- r. Przeglądanie listy kontaktów innych użytkowników,
- s. Możliwość przesyłania kontaktów innym użytkowników,

t. Możliwość wykorzystania do komunikacji z serwerem pocztowym mechanizmu MAPI poprzez http.